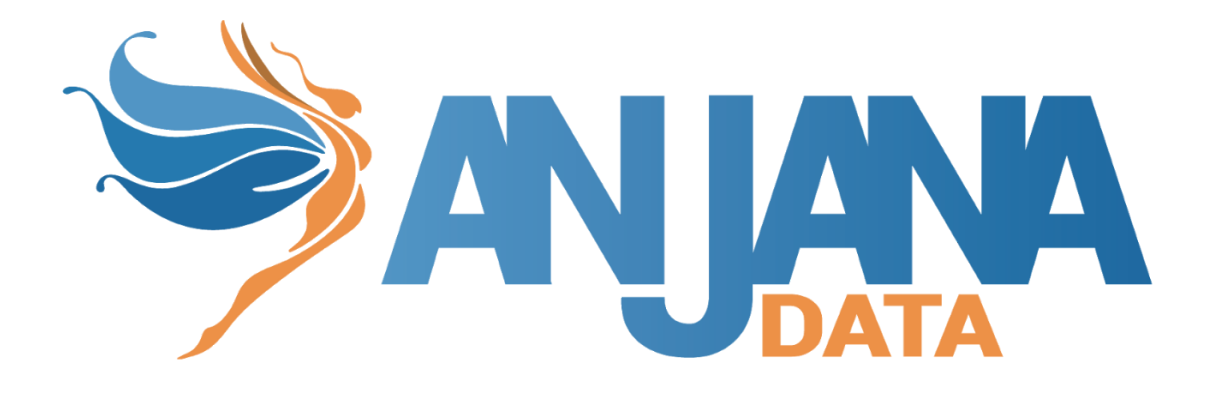

# **Release Notes 16/03/2023**

#### **Artefactos afectados:**

- *v4.4.0 Plugin Aqtiva*
- *● v4.4.1 Tot*
- *● v4.4.3 Kerno*

*Compatibilidad con v4.4.x del resto de módulos anteriormente entregados, siendo x el último parche de cada uno de ellos.*

*Scripts integrations:*

*● N/A*

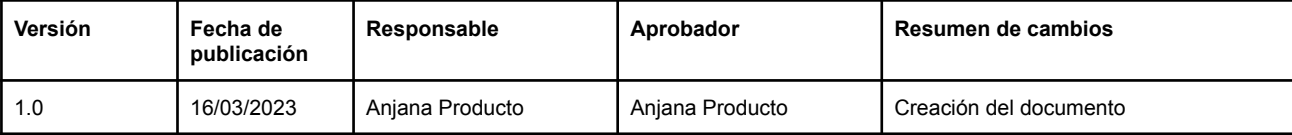

#### **Actuaciones manuales requeridas**

Parar los artefactos afectados antes de la actualización para no incurrir en inconsistencias

## **Actualizaciones**

#### **Plugin Aqtiva**

- Feature:
	- Nuevo plugin disponible para sincronización de resultados de reglas sobre Datasets de Anjana de forma periódica.

#### **Kerno y Tot**

- Feature:
	- Creado nuevo mecanismo de comunicación para plugin de Aqtiva

### **Cambios en la API**

Endpoints añadidos:

- Plugin Aqtiva:
	- POST /api/aqtiva/rules. Este endpoint nos va a proporcionar los resultados a nivel de datasource agrupado por dataformat. El payload de la petición es el siguiente:

```
{
  "from" : "2023-01-01T08:00:00Z",
  "to" : "2023-05-01T08:00:00Z"
}
```
Siendo necesario uno de los dos valores. Si no se especificara algún valor cogerá un valor por defecto siendo para el "from" un año antes de la fecha actual y para el "to" de un año después a la fecha actual.

Y el resultado obtenido será algo como

```
{
  "605da85ab48d5a01a3ff8861": [
    {
      "name": "proyecto1.qualityrule1.datasource1",
      "value": "110"
    },
    {
      "name": "proyecto1.qualityrule1.datasource2",
      "value": "16"
    },
    {
      "name": "proyecto1.qualityrule2.datasource1",
      "value": "25"
    },
    {
      "name": "proyecto2.qualityrule1.datasource1",
      "value": "35"
    }
 ]
}
```
Donde por cada dataformat informado se presentarán los resultados de los datasources. El nombre viene compuesto por <proyecto>.<quality rule>.<datasource>.